## Fichier:Module machine caf Japonaise pour v lo cargo once on xyz ok.jpg

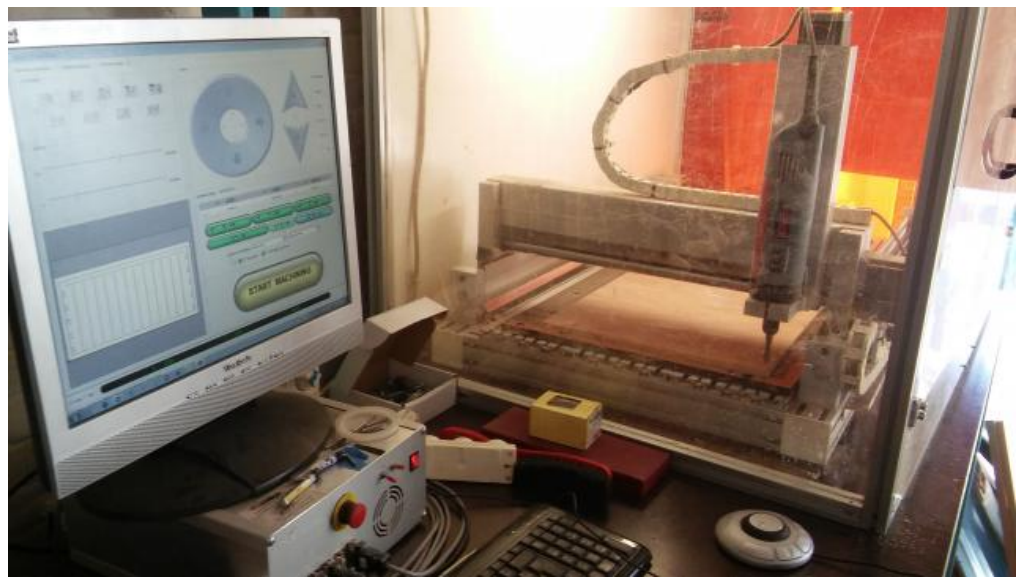

Pas de plus haute résolution disponible.

[Module\\_machine\\_caf\\_Japonaise\\_pour\\_v\\_lo\\_cargo\\_once\\_on\\_xyz\\_ok.jpg](https://wikifab.org/images/4/47/Module_machine_caf_Japonaise_pour_v_lo_cargo_once_on_xyz_ok.jpg) (640 × 361 pixels, taille du \*chier : 37 Kio, type MIME : image/jpeg) Fichier téléversé avec MsUpload

## Historique du fichier

Cliquer sur une date et heure pour voir le fichier tel qu'il était à ce moment-là.

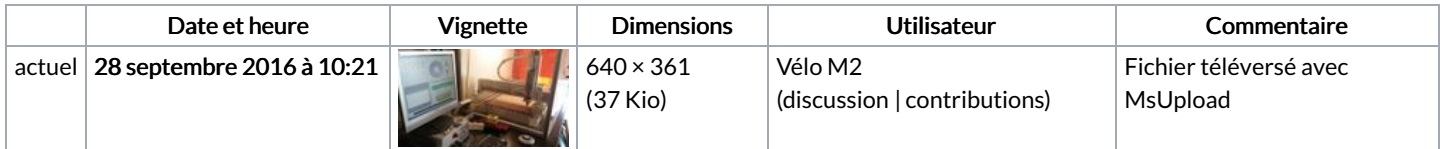

Vous ne pouvez pas remplacer ce fichier.

## Utilisation du fichier

La page suivante utilise ce fichier :

Module machine à café [Japonaise](https://wikifab.org/wiki/Module_machine_%25C3%25A0_caf%25C3%25A9_Japonaise_pour_v%25C3%25A9lo_cargo) pour vélo cargo

## Métadonnées

Ce fichier contient des informations supplémentaires, probablement ajoutées par l'appareil photo numérique ou le numériseur utilisé pour le créer. Si le fichier a été modifié depuis son état original, certains détails peuvent ne pas refléter entièrement l'image modifiée.

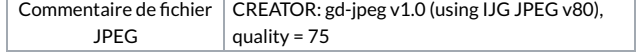